$\blacksquare$ 

审

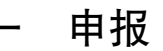

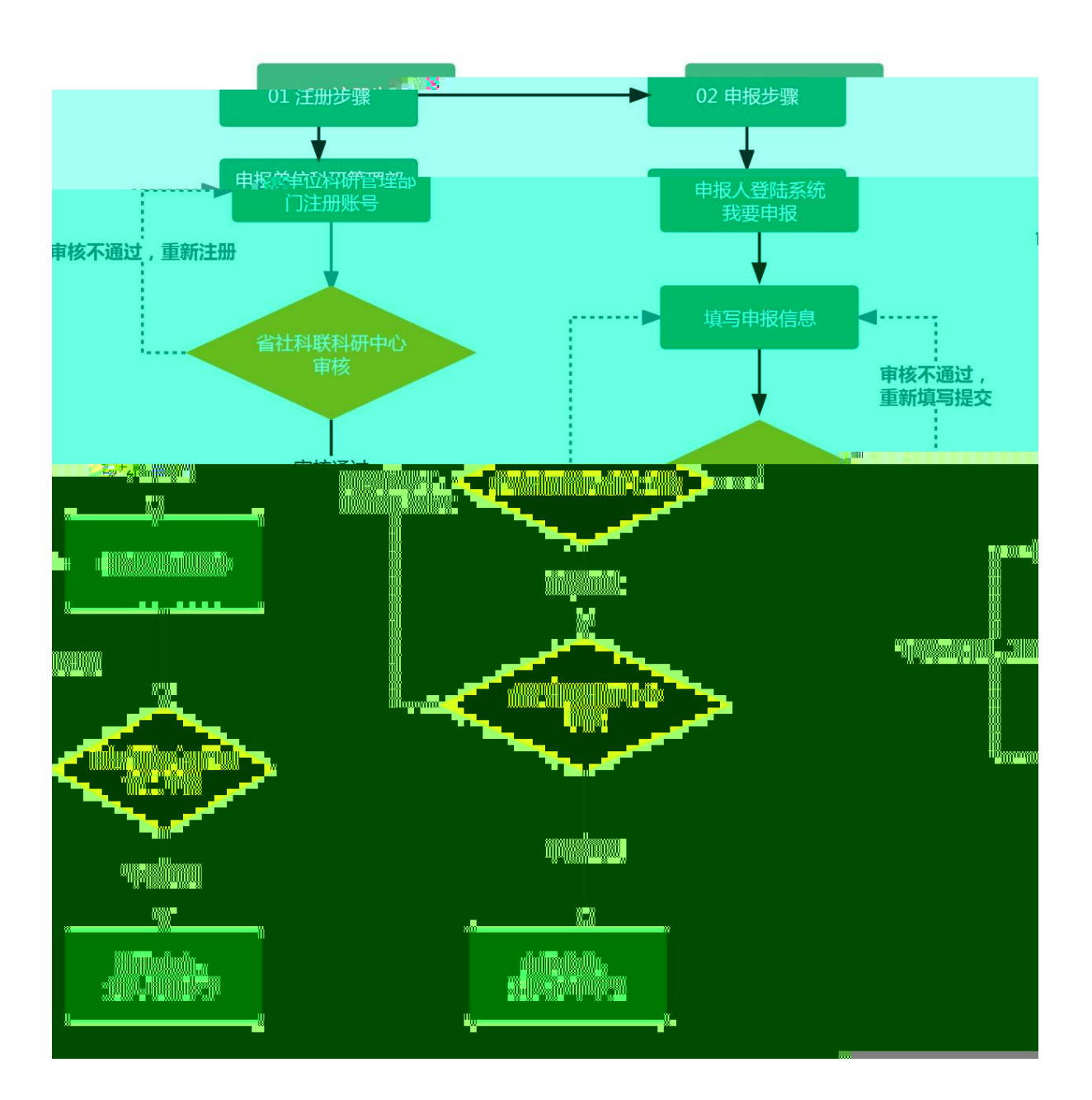

项

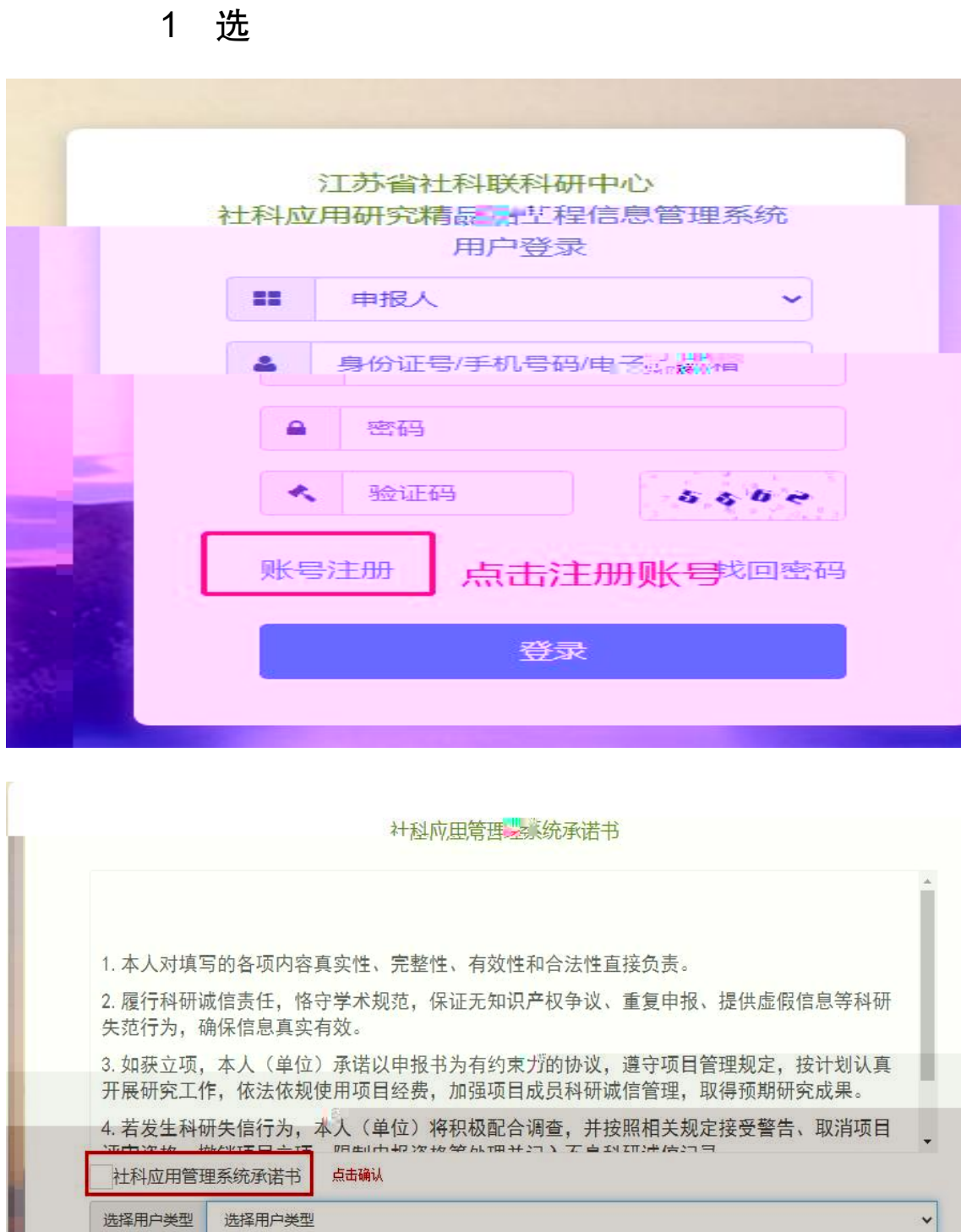

٦

选择用户类型 申报人<br>申报单位

二

## $\overline{2}$ 1 申报 管理

审

# 账号注册

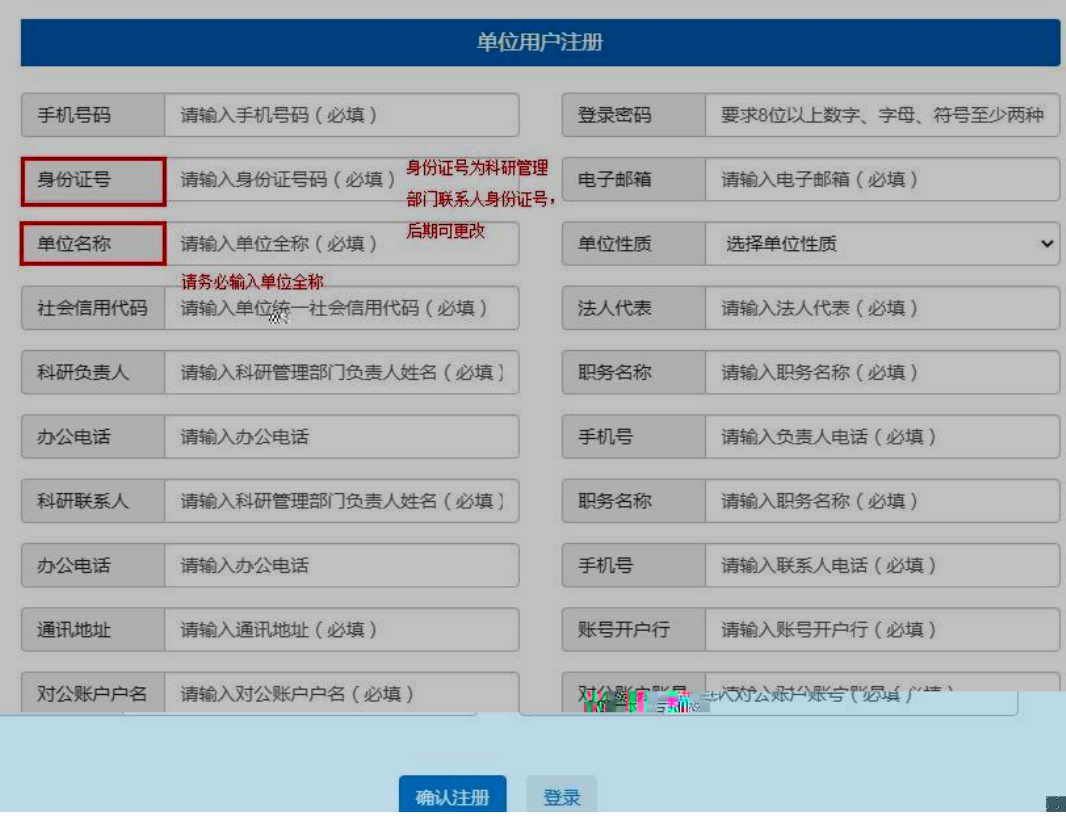

2 申报

管理

审

### 账号注册

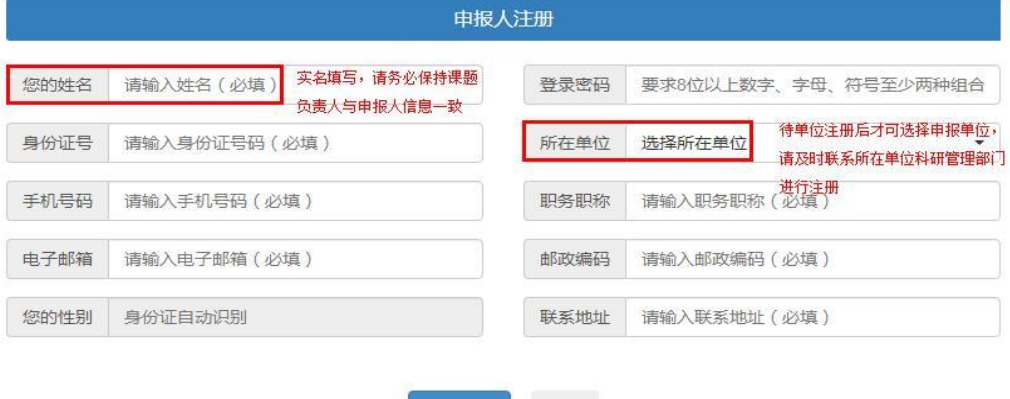

 $-5-$ 

# 3 审

项目申报 …}

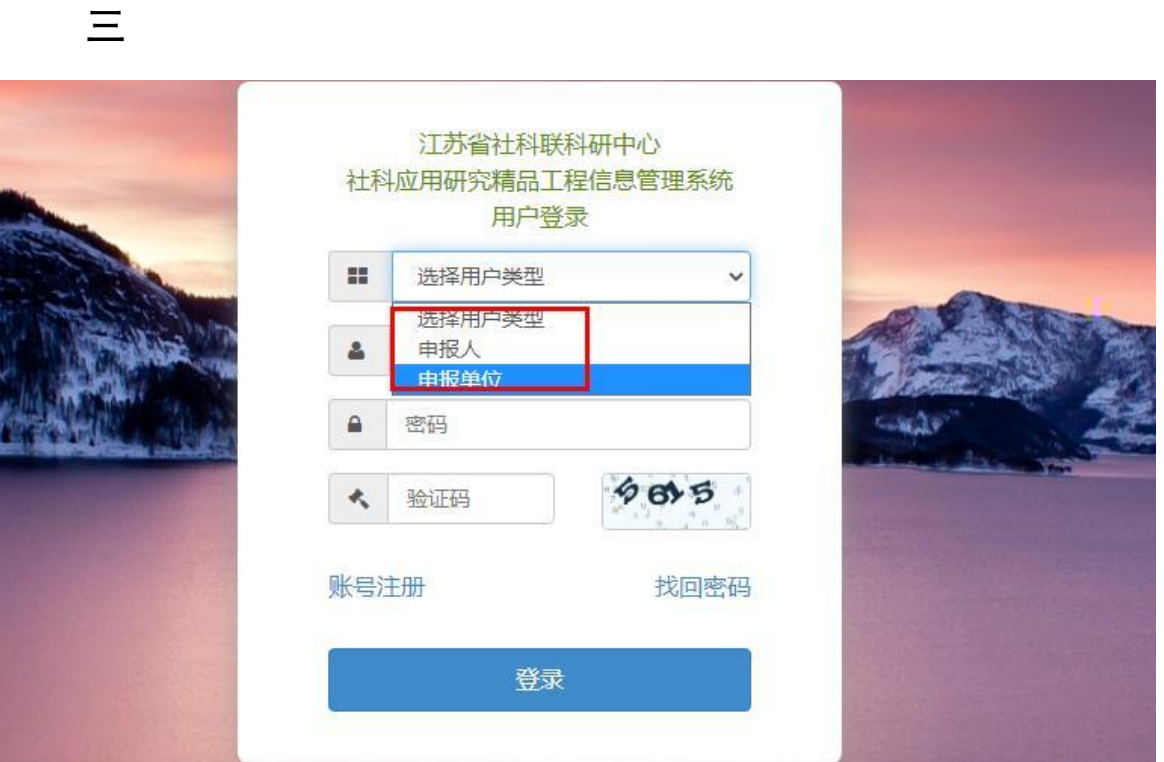

# 1 申报 选 课题管理 申报

结项

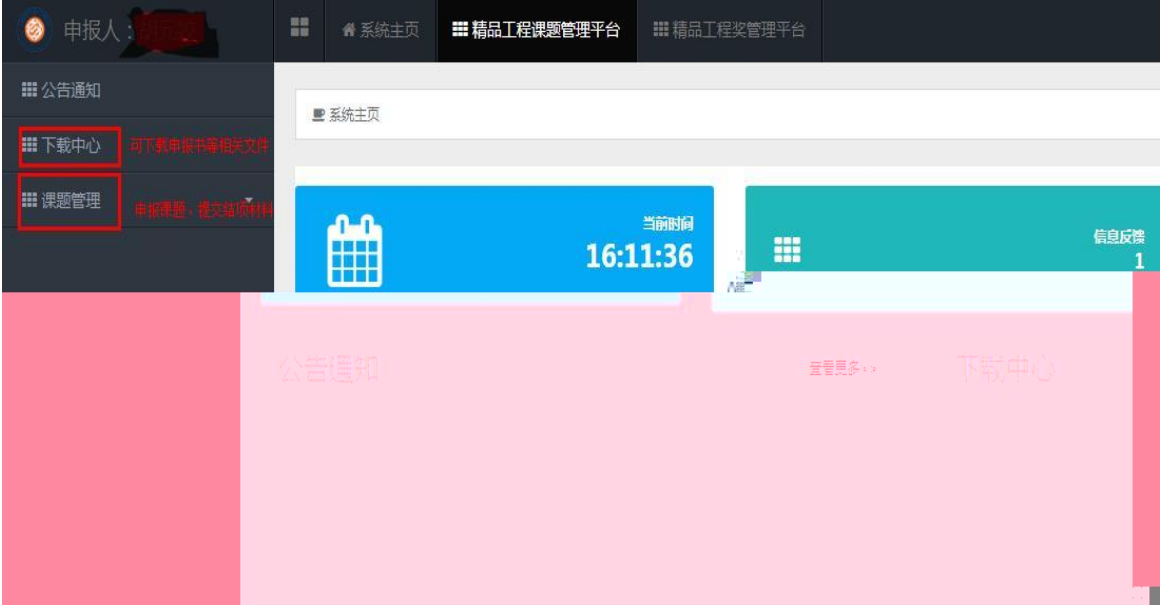

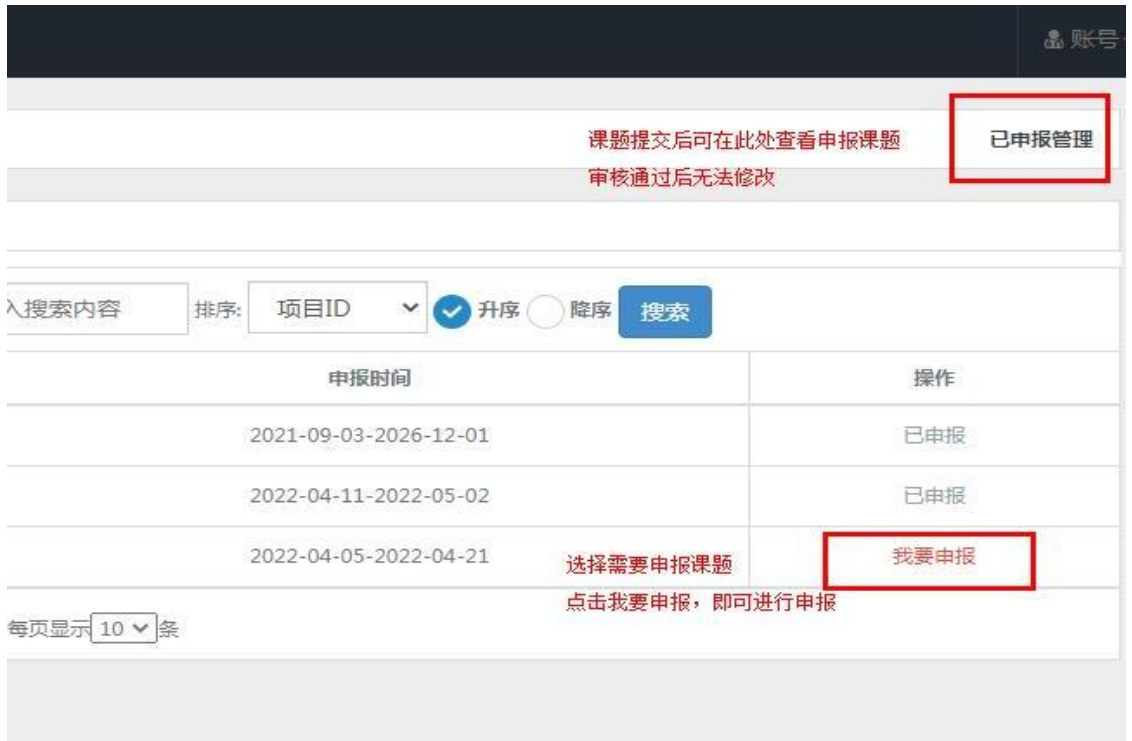

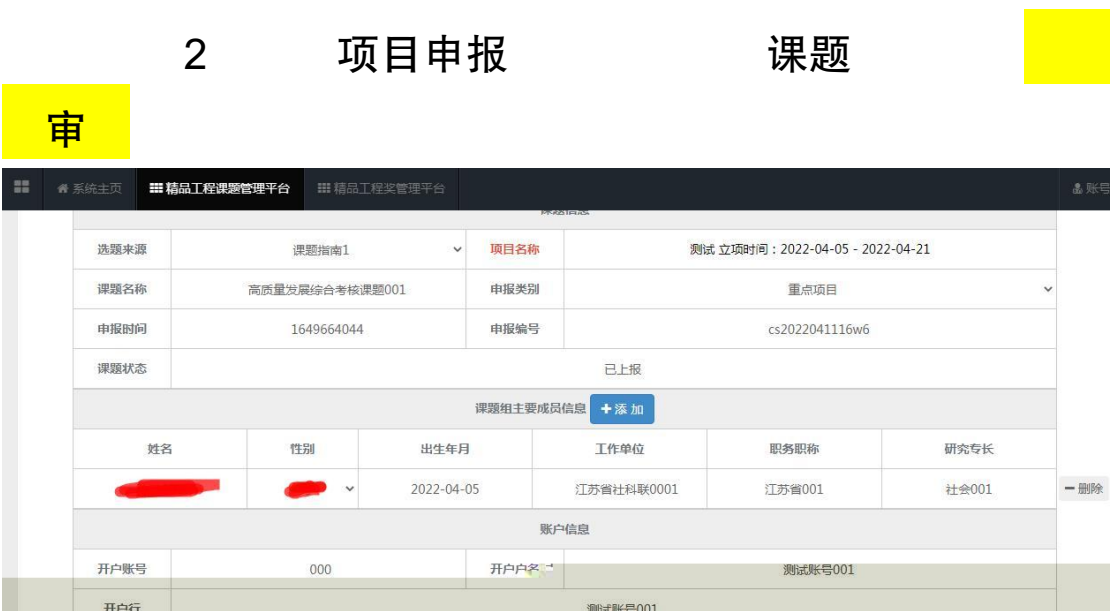

上传申报材料

an mark

申报材料

上传申报材料

VEX NEE

查看附件

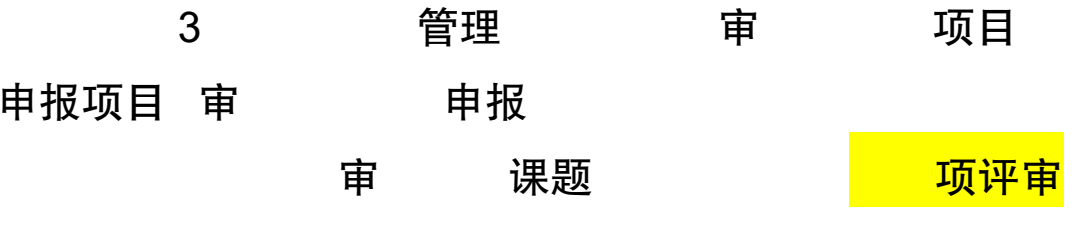

申报

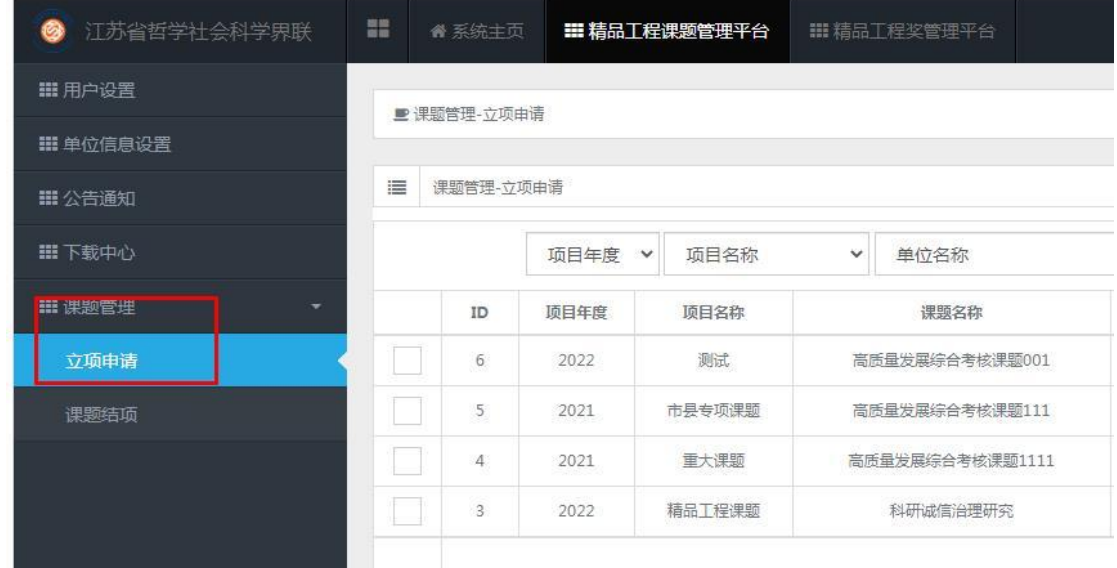

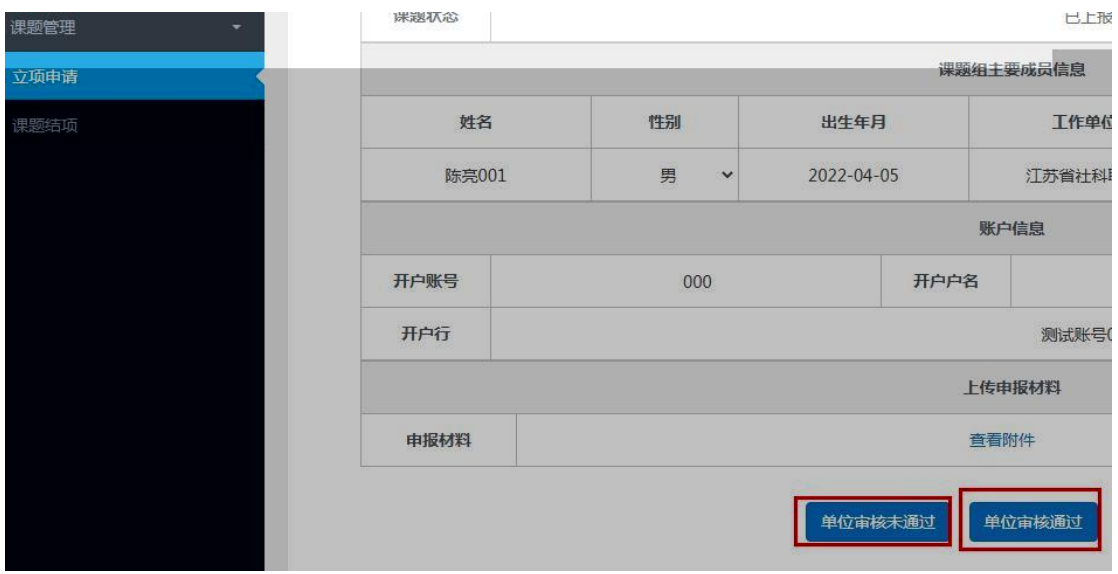